# Listen, Umgebungen, Makros in LATEX

### Klaus Knopper

#### 18. November 2009

## Inhaltsverzeichnis

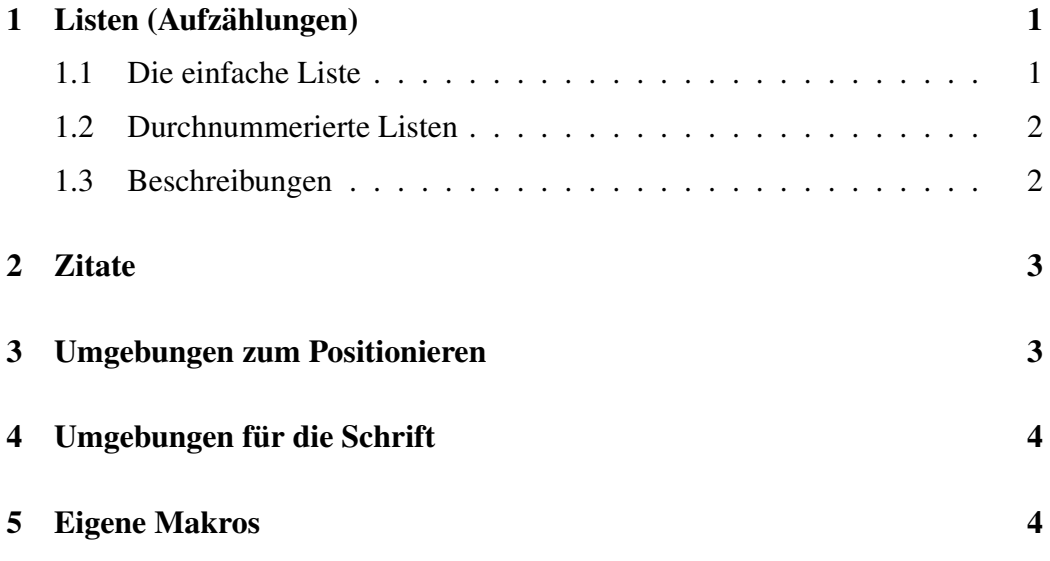

# 1 Listen (Aufzählungen)

#### 1.1 Die einfache Liste

... funktioniert mit

```
\begin{itemize}
 \item Text...
 \item Text...
\end{itemize}
```
- Erstens.
- Zweitens
	- Und übrigens...
	- Noch was zu Punkt 2...
- Drittens.

#### 1.2 Durchnummerierte Listen

...funktioniert mit:

```
\begin{enumerate}
\item Der erste Punkt der Liste
\item Der zweite ...
\end{enumerate}
```
- 1. Der erste Punkt der Liste
- 2. Der zweite Punkt der Liste
	- (a) Der erste Punkt der zweiten Liste...
	- (b) Der zweite...
- 3. und hier gehts mit der ersten Liste weiter.

#### 1.3 Beschreibungen

... funktionieren mit:

```
\begin{description}
\item [Gegenstand] Erklärung ...
\end{description}
```
#### **LATEX** Ein Textsatzsystem

WYSIWYG "What you see is what you get", das ist allerdings nicht LaTeX.

## 2 Zitate

```
\begin{quotation}
 Ein Zitat...
\end{quotation}
```
Hier steht ein normaler Text.

Und hier ist ein Zitat.

Hier ist wieder normaler Text.

# 3 Umgebungen zum Positionieren

```
\begin{center}
Zentrierter Text...
\end{center}
```
Hier ist normaler Text.

Und dieser Text ist in der Mitte.

Hier wieder normaler Text.

Dies ist Text in einer flushleft-Umgebung.

Und hier in flushright.

Die verbatim-Umgebung setzt Text genau so, wie er geschrieben wurde, auch mit Leerzeichen und

Leerzeilen. Automatischen Umbruch am Zeilenende oder korrekte Trennung von Wörtern gibt's dabei nicht.

## 4 Umgebungen für die Schrift

Die Befehle \texttt{}, \textbf{}... haben alle auch eine Umgebung mit ähnlichem Namen:

```
\begin{large} % Groß, wie \large
\begin{bf} % Boldface, wie \textbf{}
\end{bf}
\end{large}
```
#### Dies ist großer Text in Fettdruck.

### 5 Eigene Makros

In einigen Dokumenten verwendet man gerne immer wiederkehrende Kombinationen von Befehlen, z.B. "Schreibmaschinenschrift in Fettdruck" für Kommandos.

Normalerweise:

```
\textbf{\texttt{Text...}}
```
Erleichterung: Wie schreiben und ein eigenes Makro, z.B. so:

```
\def\kdo#1{\textbf{\texttt{#1}}}
```
Hiermit muss in Zukunft immer nur \kdo{Text...} geschrieben werden.

**Dies ist fettgedruckte Schreibmaschinenschrift**.